## 11.12. The PagePro report editor

- As of version 3.03 mSupply includes the PagePro report editor.
- The graphic below shows the standard mSupply pick list being edited in PagePro.
- It gives almost unlimited customisation possibilities for forms and reports.

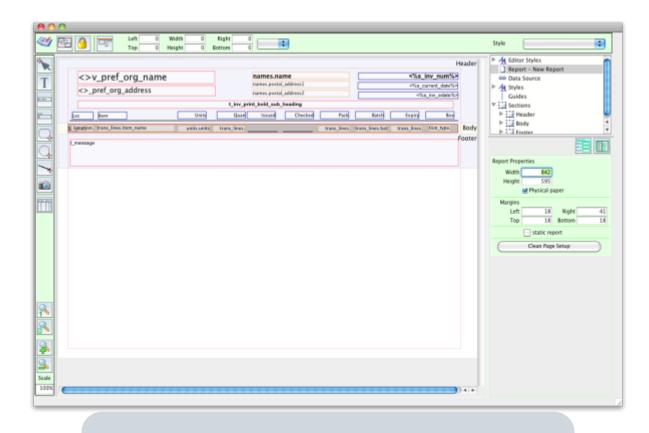

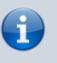

Due to security issues, report customisation via PagePro can only be done by Sustainable Solutions. Contact us for more details

Previous: 16.11. Custom reporting tutorial Next: 17.01. mSupply Mobile (Android) v2.0 user guide

From: https://docs.msupply.org.nz/ - **mSupply documentation wiki** 

Permanent link: https://docs.msupply.org.nz/reports:pagepro?rev=1569064887

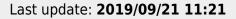

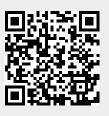